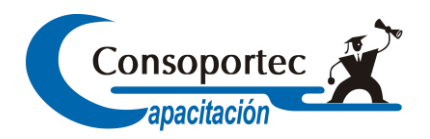

# **CURSO EXCEL INTERMEDIO - AVANZADO**

## **Objetivos**

Al término del Curso, el participante estará en condiciones de Crear archivos que permitan almacenar la información de una manera eficiente y sencilla, utilizando las herramientas entregadas por la planilla de cálculo. Optimizar el manejo de la información por medio de fórmulas y funciones entregadas por la planilla de cálculo Y Elaborar y desarrollar planillas de cálculo utilizando la inserción de imágenes, gráficos, objetos y otros elementos.

## **Población Objetivo**

Profesionales, jefes de sección, asistentes, secretarias, agentes de ventas, empresarios y administrativos en general.

## **TEMARIO**

#### **Modulo I**

#### **ELEMENTOS PRINCIPALES DE EXCEL**

- $\triangleright$  Introducir datos alfanuméricos y numéricos en la planilla de cálculo
- $\triangleright$  Operaciones con archivos: abrir, guardar, copiar.
- $\triangleright$  Barra de fórmulas
- $\triangleright$  Barra de Manú
- $\triangleright$  Indicador de Celda
- $\triangleright$  Funciones Fn
- Ofimática dentro de la planilla de cálculo (Métodos abreviado de Excel, teclas Win, teclas Ctrl, teclas Shift)
- Formas del Mouse dentro de la planilla

**Consoportec Capacitación – Francisco de Aguirre 235 - Los Ángeles – Teléfonos: (043) 2230885 Mail: [consoportecotec@consoportecotec.cl](mailto:consoportecotec@consoportecotec.cl) – [www.consoportecotec.cl](http://www.consoportecotec.cl/)**

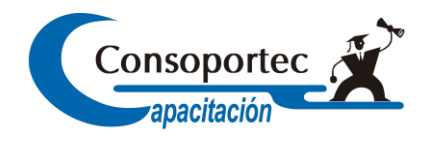

#### **Módulo II**

### **TRABAJAR CON CELDAS Y DATOS.**

- $\triangleright$  Formatos de Datos:
- $\triangleright$  Trabajar con tabla de datos
- $\triangleright$  Insertar comentarios
- $\triangleright$  Alineación y desplazamiento de datos
- $\triangleright$  Bordes y sombreado

## **Módulo III**

## **TRABAJAR CON HOJAS DE CÁCLULO**

- $\triangleright$  Insertar y eliminar hojas de cálculo.
- $\triangleright$  Seleccionar nombre a la hoja de cálculo.
- > Cambiar nombre a la hoja de cálculo.
- Mover o copiar una hoja de cálculo.
- Ocultar una hoja de cálculo.
- Configurar el fondo de una hoja de cálculo.

## **Módulo IV**

#### **FILAS Y COLUMNAS**

- > Inserción de Filas y Columnas.
- $\triangleright$  Selección de Filas y Columnas.
- $\triangleright$  Eliminar Filas y Columnas.
- $\triangleright$  Auto Ajustar Filas y Columnas.
- $\triangleright$  Ocultar Filas y Columnas.

## **Módulo V**

#### **FORMULAS Y FUNCIONES**

- Funciones Matemáticas (Suma, Producto y Redondear).
- Funciones Estadísticas (Contar, Contara, promedio, Contar si, Sumar si).
- Funciones de Fecha (Hoy (), Ahora (), día, mes, año).
- $\triangleright$  Funciones condicionales simple.

## **Módulo VI**

**Consoportec Capacitación – Francisco de Aguirre 235 - Los Ángeles – Teléfonos: (043) 2230885 Mail: [consoportecotec@consoportecotec.cl](mailto:consoportecotec@consoportecotec.cl) – [www.consoportecotec.cl](http://www.consoportecotec.cl/)**

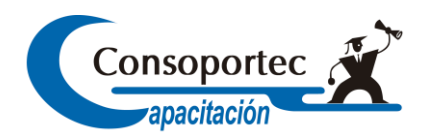

### **CREACIÓN Y EDICION DE GRAFICOS SIMPLE**

- Modificar elementos gráficos.
- > Insertar imágenes.
- $\triangleright$  Insertar cuadros de textos.
- $\triangleright$  Insertar cuadros de textos.
- $\triangleright$  Insertar líneas y figuras geométricas.
- Insertar WordArt.

## **Módulo VII**

#### **IMPRIMIR Y CONFIGURAR PÁGINA**

- $\triangleright$  Visualización preliminar.
- Configuración de página.
- $\triangleright$  Impresión de documentos.
- $\triangleright$  Número de copias.

#### **Metodología**

Clases expositivas presenciales y participativas, desarrolladas bajo un sistema interactivo y dinámico con relación a cada unidad de capacitación. Cada participante usa un computador durante el 100% de las horas del curso. Apoyo de proyector multimedia.

## **INFORMACION GENERAL DEL CURSO**

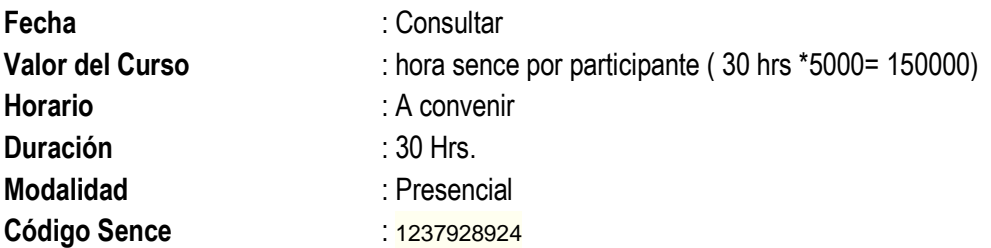

**Inscripciones y Consultas** :

#### **Ignacio Hernandez Triviño**

 Correo Electrónico: [ignacio.hernandez@consoportecotec.cl](mailto:ignacio.hernandez@consoportecotec.cl) Teléfono: 43 – 2230885 Celular: 84480068

**Página Web:** [www.consoportecotec.cl](http://www.consoportecotec.cl/)

**Consoportec Capacitación – Francisco de Aguirre 235 - Los Ángeles – Teléfonos: (043) 2230885 Mail: [consoportecotec@consoportecotec.cl](mailto:consoportecotec@consoportecotec.cl) – [www.consoportecotec.cl](http://www.consoportecotec.cl/)**